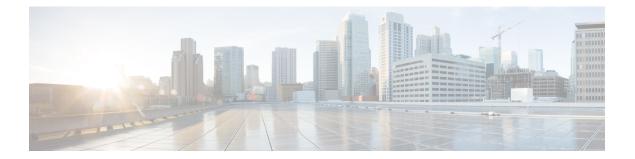

## **G** Commands

- group, on page 2
- gzip, on page 3

• gunzip, on page 4

I

## group

To configure a Modular Exponentiation (MODP) Diffie-Hellman (DH) group for an IKE protocol policy, use the **group** command in IKE policy configuration submode. To revert to the default, use the **no** form of the command.

 $\begin{array}{ll} group & \{1 \mid 2 \mid 5\} \\ no & group \end{array}$ 

| Contro De conintian |                                                                                                    |                       |                                                |  |  |
|---------------------|----------------------------------------------------------------------------------------------------|-----------------------|------------------------------------------------|--|--|
| Syntax Description  | 1 Specifies 768-bit MODP DH group.                                                                                                    |                       |                                                |  |  |
|                     | 2 Specif                                                                                                    | ies 1024-bit MODP DH  | I group.                                       |  |  |
|                     | 5 Specif                                                                                                    | ies 1536-bit MODP DH  | I group.                                       |  |  |
| Command Default     | 1.                                                                                                    |                       |                                                |  |  |
| Command Modes       | -<br>IKE policy configuration submode.                                                                                                    |                       |                                                |  |  |
| Command History     | Release                                                                                                    | Modification          |                                                |  |  |
|                     | 2.0(x)                                                                                                    | This command was int  | roduced.                                       |  |  |
| Usage Guidelines    | To use this command, the IKE protocol must be enabled using the <b>crypto ike enable</b> command.                                                                  |                       |                                                |  |  |
| Examples            | The following example shows how to configure the DH group for the IKE protocol:                                                                                    |                       |                                                |  |  |
|                     | <pre>switch# config terminal<br/>switch(config)# crypto ike domain ipsec<br/>switch(config-ike-ipsec)# policy 1<br/>switch(config-ike-ipsec-policy)# group 1</pre> |                       |                                                |  |  |
| Related Commands    | Command                                                                                                    |                       | Description                                    |  |  |
|                     | crypto ike domain ipsec<br>crypto ike enable<br>policy                                                                                                    |                       | Enters IKE configuration mode.                 |  |  |
|                     |                                                                                                    |                       | Enables the IKE protocol.                      |  |  |
|                     |                                                                                                    |                       | Configures IKE policy parameters.              |  |  |
|                     | show cr                                                                                                    | ypto ike domain ipsec | Displays IKE information for the IPsec domain. |  |  |

## gzip

To compress (zip) a specified file using LZ77 coding, use the **gzip** command in EXEC mode.

gzip {bootflash: | slot0: | volatile: } filename

| Syntax Description           | bootflash                                                                                                    | Source location for the file to b                                                                                         | e compressed and destination of the compressed file. |  |  |  |
|------------------------------|----------------------------------------------------------------------------------------------------|----------------------------------------------------------------------------------------------------|------------------------------------------------------|--|--|--|
|                              | slot0:                                                                                                    | Source location for the file to be compressed and destination of the compressed file.                                     |                                                      |  |  |  |
|                              | volatile:                                                                                                    | Source location for the file to be compressed and destination of the compressed file. This is the default directory.      |                                                      |  |  |  |
|                              | filename                                                                                                    | The name of the file to be com                                                                                            | pressed.                                             |  |  |  |
| Command Default              | None.                                                                                                    |                                                                                                    |                                                      |  |  |  |
| Command Modes                | EXEC mode.                                                                                                    |                                                                                                    |                                                      |  |  |  |
| Command History              | Release I                                                                                                    | Modification                                                                                                    |                                                      |  |  |  |
|                              | 1.1(1)                                                                                                    | This command was introduced.                                                                                              |                                                      |  |  |  |
| Usage Guidelines<br>Examples | This command is useful in compressing large files. The output of the <b>show tech-support</b> command can directed to a file and compressed for further use. The <b>gzip</b> command replaces the source file with a compressed .gz file.                                                    |                                                                                                    |                                                      |  |  |  |
| Lyampies                     | This example directs the output of the <b>show tech-support</b> command to a file (Samplefile) and the zips the file and displays the difference in the space used up in the volatile: directory:<br><pre>switch# show tech-support &gt; Samplefile Building Configuration switch# dir</pre> |                                                                                                    |                                                      |  |  |  |
|                              |                                                                                                    |                                                                                                    |                                                      |  |  |  |
|                              | 15278<br>194437                                                                                                    | <pre>59 Jul 04 00:51:03 2003 volatile:// 08 bytes used 12 bytes free 20 bytes total</pre>                                 | Samplefile                                           |  |  |  |
|                              | switch# <b>g</b><br>switch# <b>d</b><br>2660<br>Usage for<br>2662<br>207052                                                                                                    | <pre>zip volatile:Samplefile<br/>ir<br/>69 Jul 04 00:51:03 2003<br/>volatile://<br/>40 bytes used<br/>80 bytes free</pre> | Samplefile.gz                                        |  |  |  |
|                              | 209715                                                                                                    | 20 bytes total                                                                                                    | _                                                    |  |  |  |
| Related Commands             | Command                                                                                                    | Description                                                                                                    |                                                      |  |  |  |
|                              | gunzip                                                                                                    | Uncompresses LZ77 coded files                                                                                             |                                                      |  |  |  |

## gunzip

To uncompress (unzip) LZ77 coded files, use the **gunzip** command in EXEC mode.

gunzip {bootflash: | slot0: | volatile: } filename

| Syntax Description | bootflast                                                                                                    | <b>h:</b> Specifies the source location f                                                                                         | or the compressed file and destination of the uncompressed file.                                |  |  |  |  |
|--------------------|----------------------------------------------------------------------------------------------------|----------------------------------------------------------------------------------------------------|-------------------------------------------------------------------------------------------------|--|--|--|--|
| -                  | slot0:                                                                                                    | -                                                                                                    | Specifies the source location for the compressed file and destination of the uncompressed file. |  |  |  |  |
|                    | volatile:                                                                                                    | Specifies the source location for the compressed file and destination of the uncompressed file.<br>This is the default directory. |                                                                                                 |  |  |  |  |
|                    | filename                                                                                                    | Specifies the name of the compressed file.                                                                                        |                                                                                                 |  |  |  |  |
| Command Default    | None.                                                                                                    |                                                                                                    |                                                                                                 |  |  |  |  |
| Command Modes      | EXEC mode.                                                                                                    |                                                                                                    |                                                                                                 |  |  |  |  |
| Command History    | Release                                                                                                    | Modification                                                                                                    |                                                                                                 |  |  |  |  |
|                    | 1.1(1)                                                                                                    | This command was introduced.                                                                                                    |                                                                                                 |  |  |  |  |
| Usage Guidelines   | This command is useful in uncompressing large files. The <b>gunzip</b> command replaces the compressed.gz source file with an uncompressed file.                                                    |                                                                                                    |                                                                                                 |  |  |  |  |
| Examples           | This exan                                                                                                    | nple unzips a compressed file on v                                                                                                | volatile: directory and displays the space used:                                                |  |  |  |  |
|                    | <pre>switch# dir<br/>266069 Jul 04 00:51:03 2003 Samplefile.gz<br/>Usage for volatile://<br/>266240 bytes used<br/>20705280 bytes free<br/>20971520 bytes total<br/>switch# gunzip Samplefile</pre> |                                                                                                    |                                                                                                 |  |  |  |  |
|                    | switch# dir<br>1525859 Jul 04 00:51:03 2003 Samplefile<br>Usage for volatile://<br>1527808 bytes used<br>19443712 bytes free<br>20971520 bytes total                                                |                                                                                                    |                                                                                                 |  |  |  |  |
| Related Commands   | Command                                                                                                    | d Description                                                                                                    |                                                                                                 |  |  |  |  |

| Commands | Command | Description                                    |
|----------|---------|------------------------------------------------|
|          | gzip    | Compresses a specified file using LZ77 coding. |